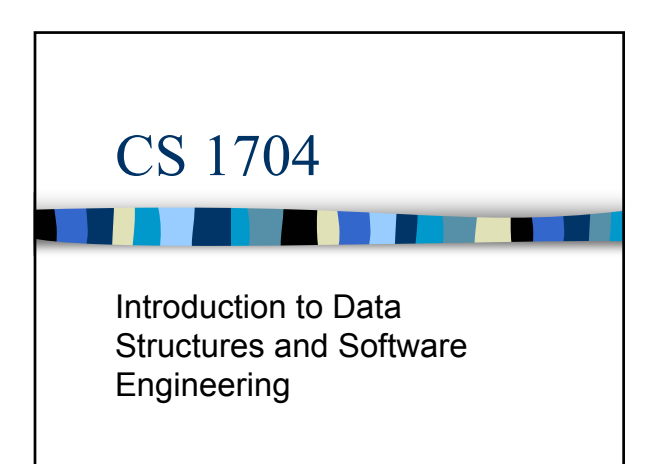

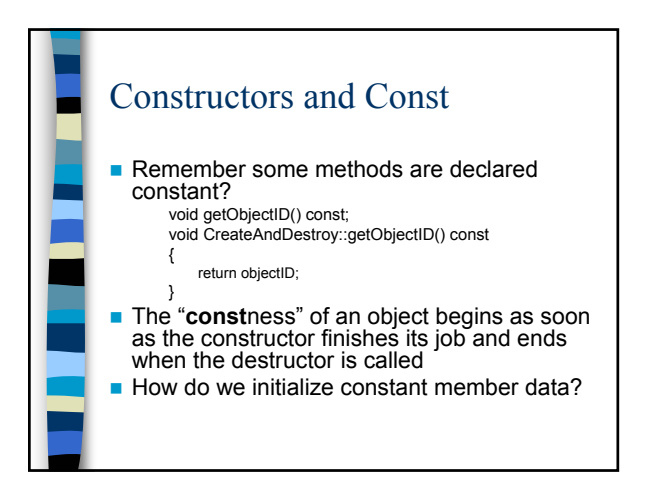

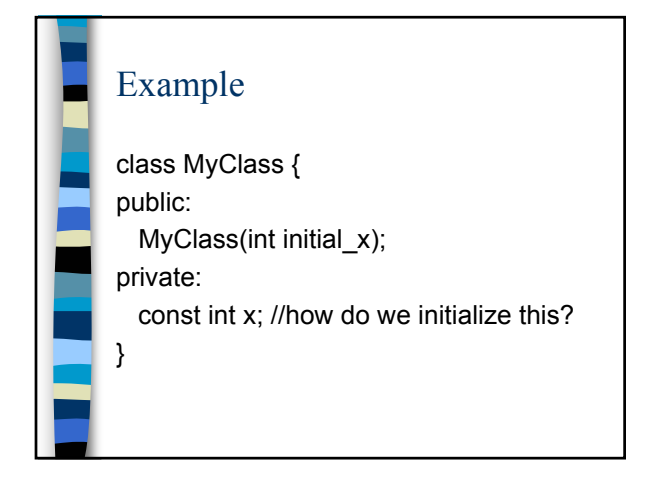

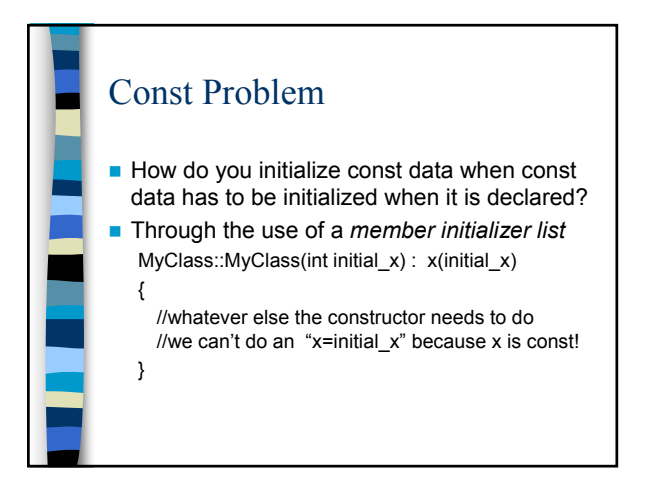

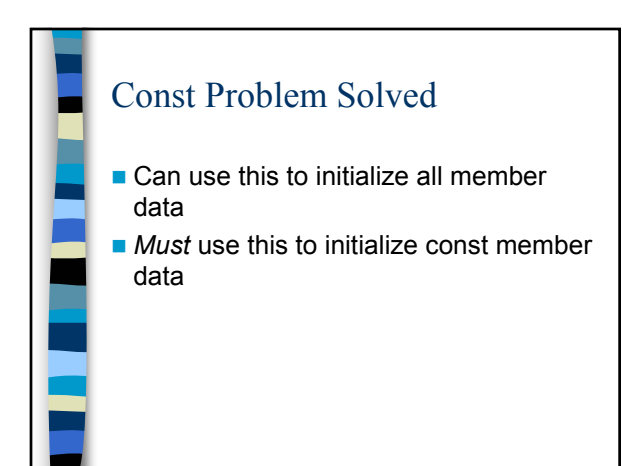

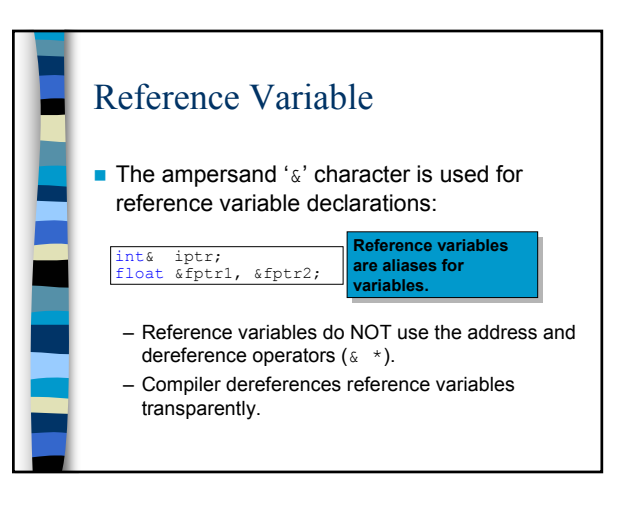

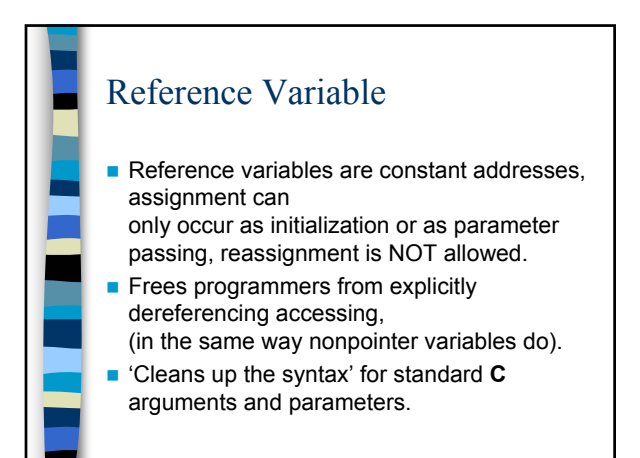

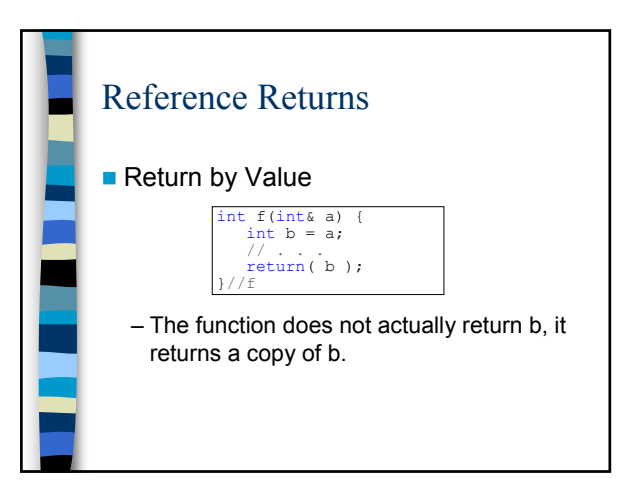

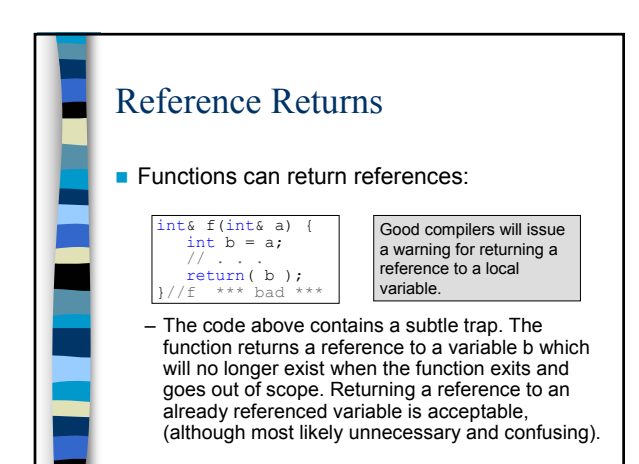

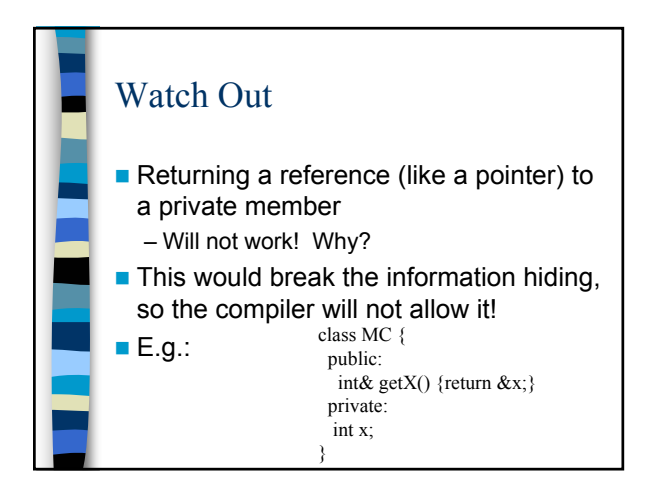

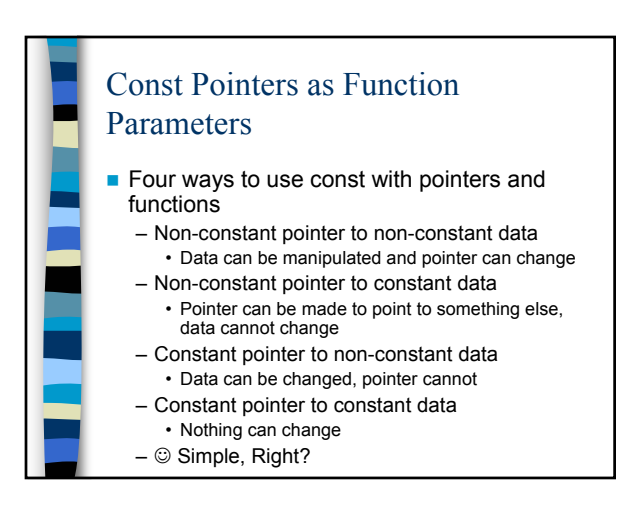

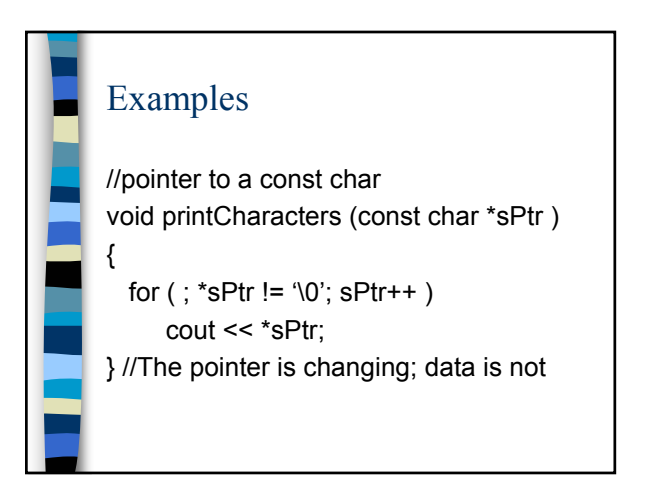

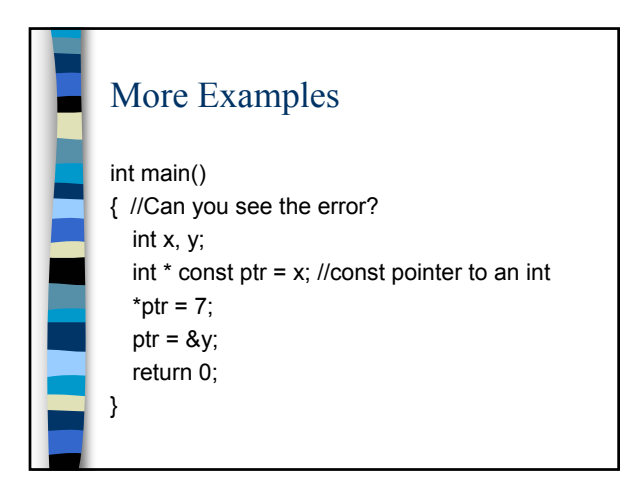

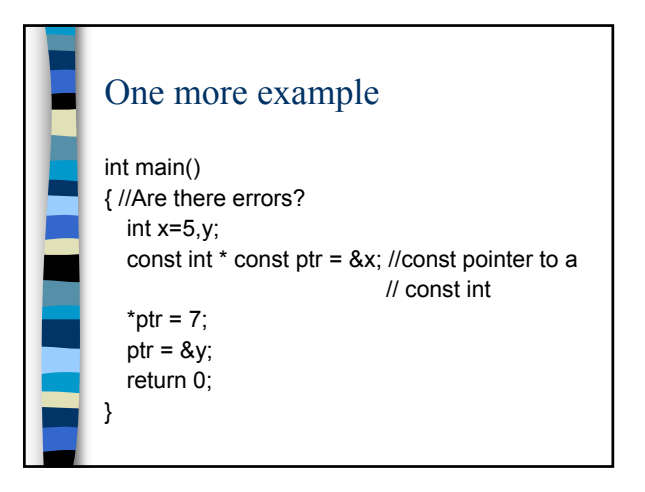

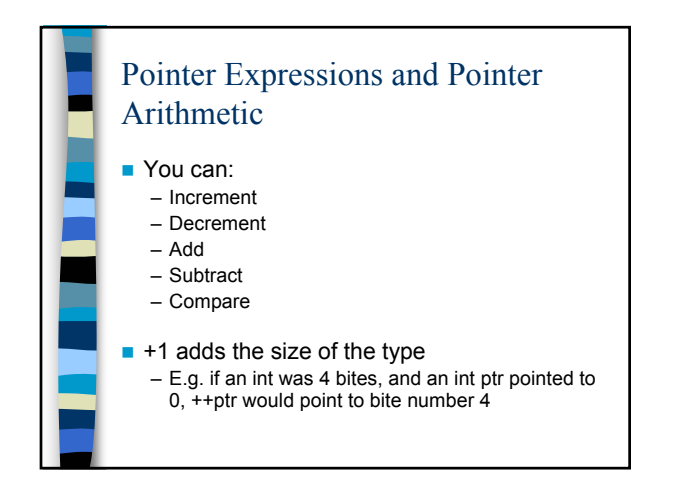

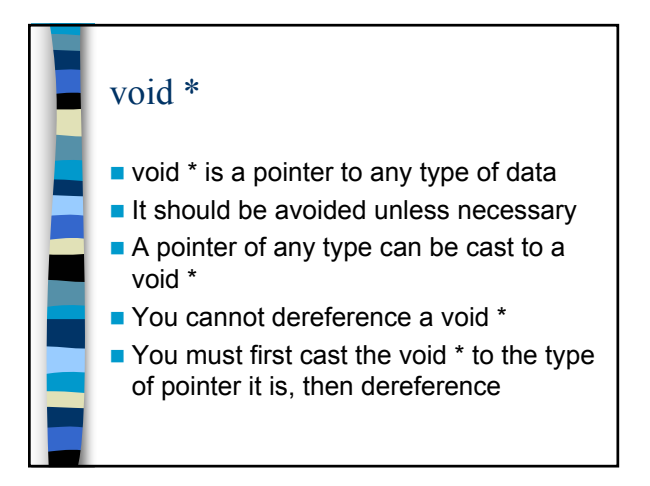

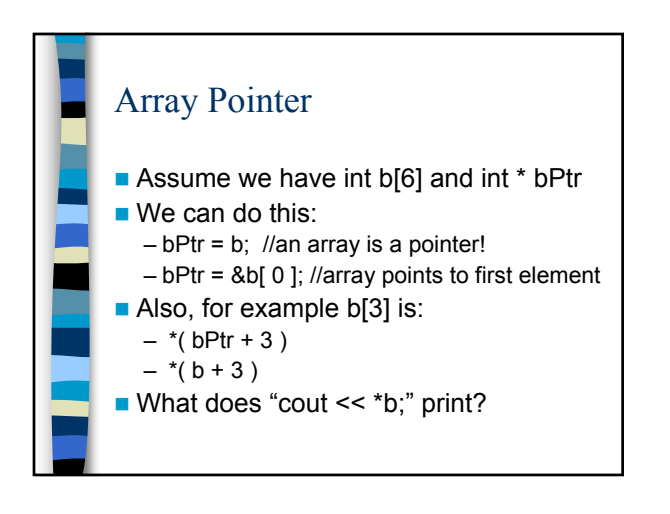

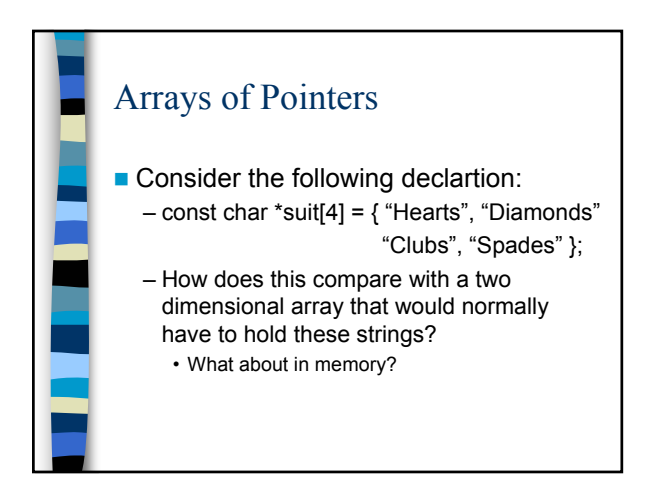

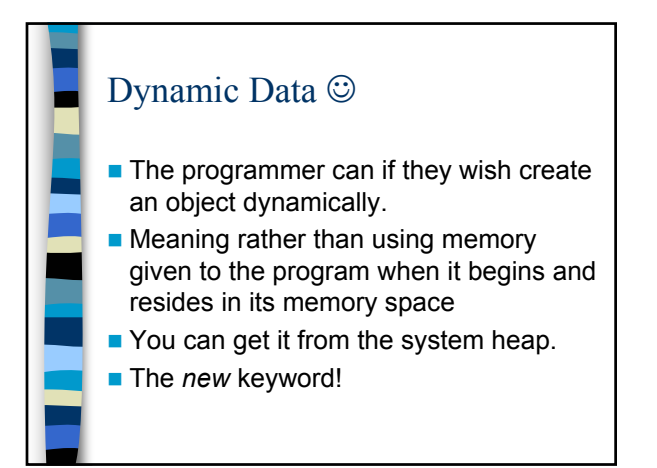

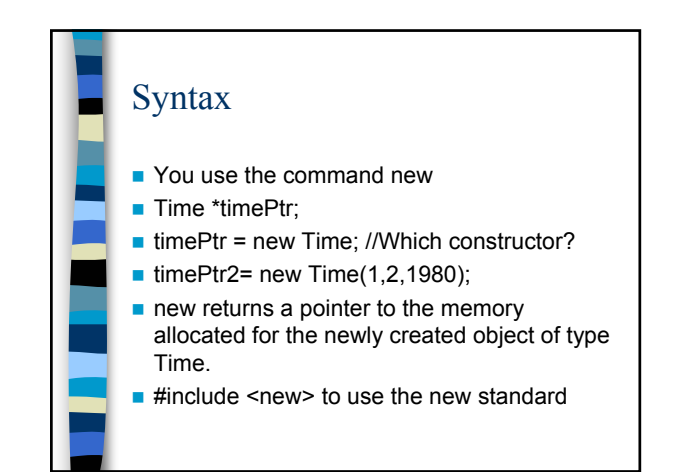

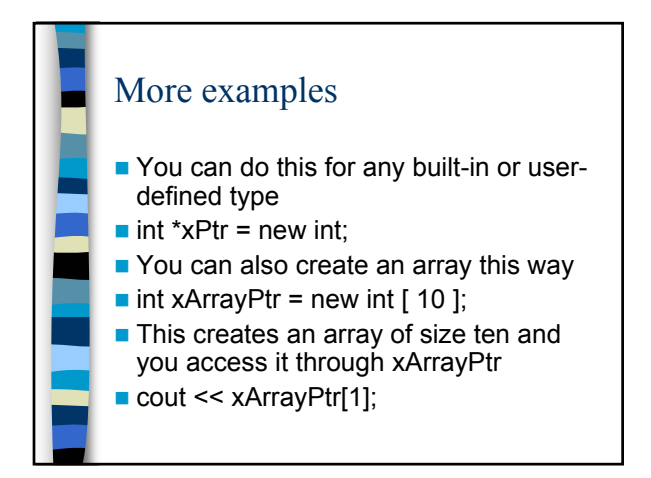

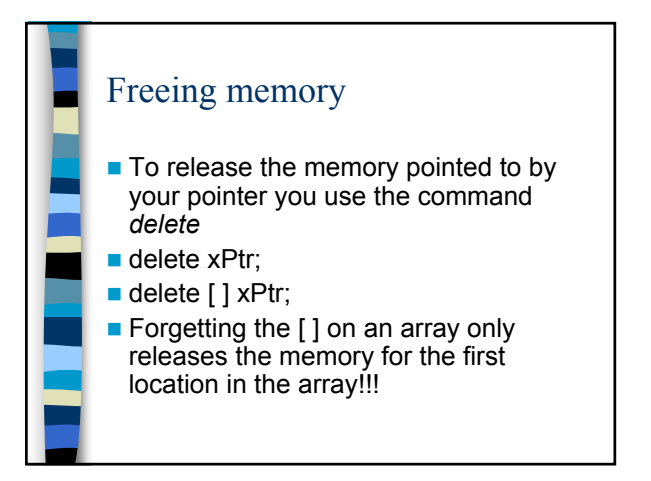

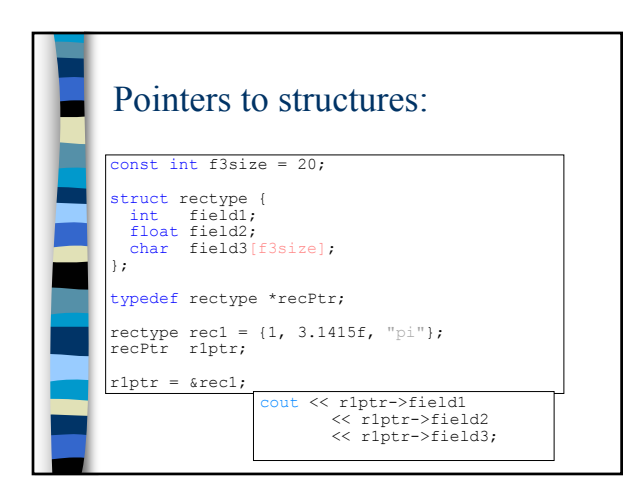

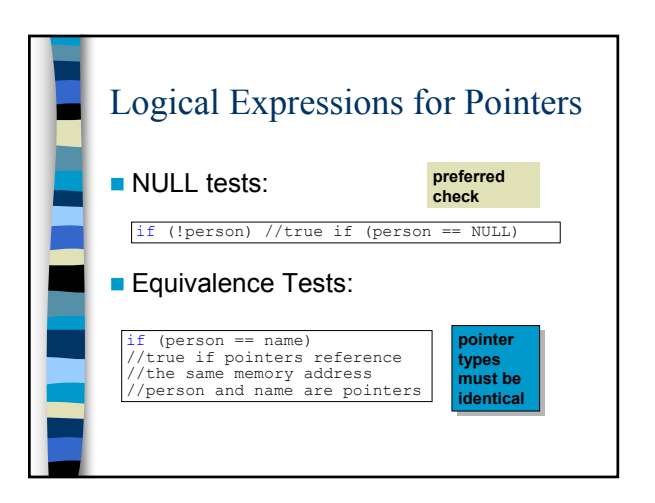

## Deallocation

**Failure to explicitly delete a** dynamic variable will result in that memory NOT being returned to the system, even if the pointer to it goes out of scope.

- This is called a "memory leak" and is evidence of poor program implementation.
- If large dynamic structures are used (or lots of little ones), a memory leak can result in depletion of available memory.

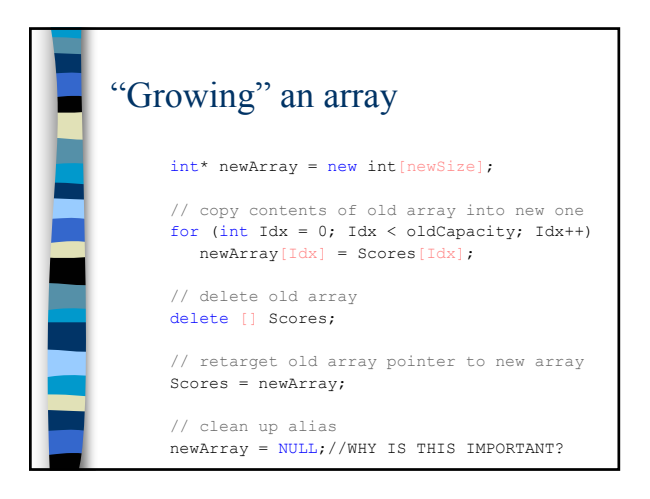

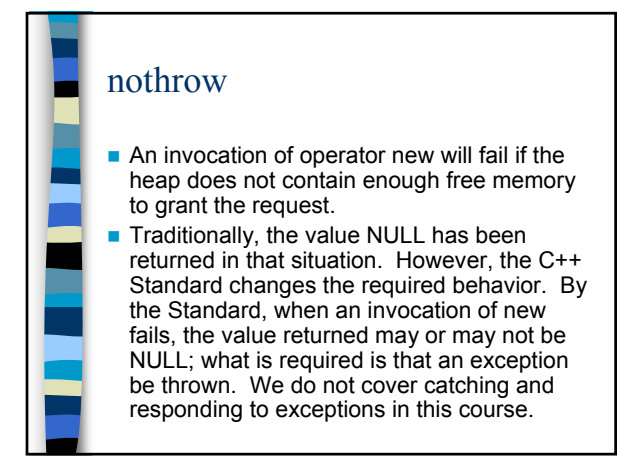

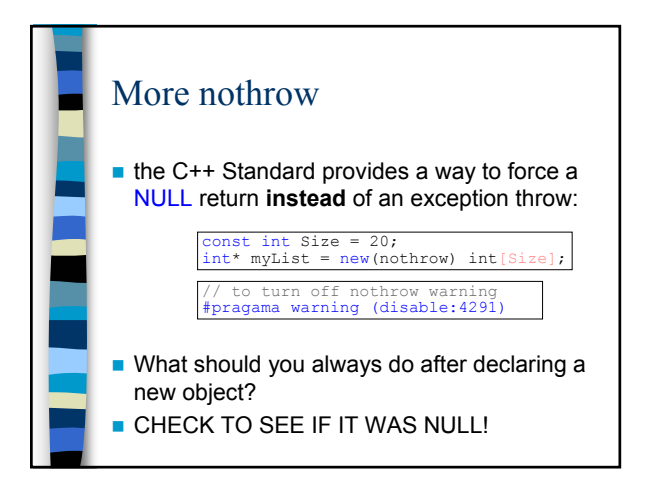

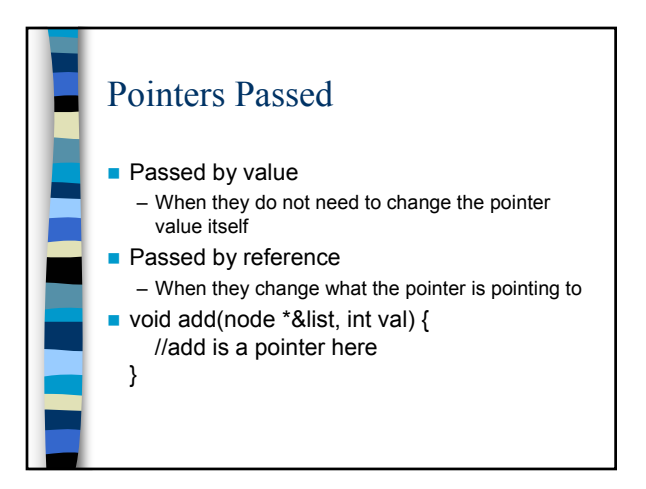

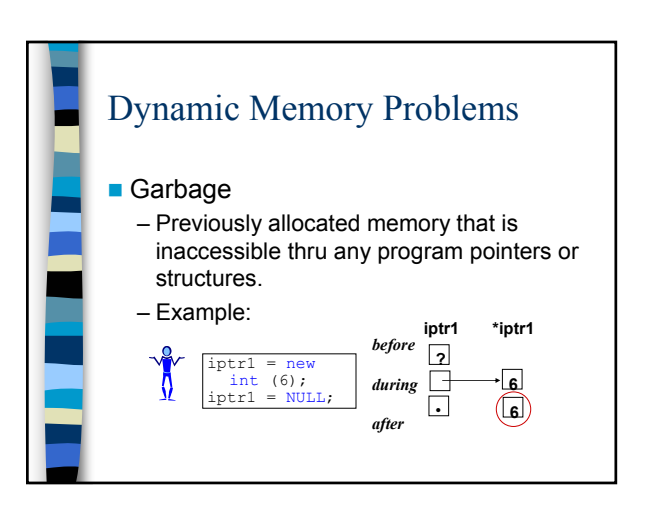

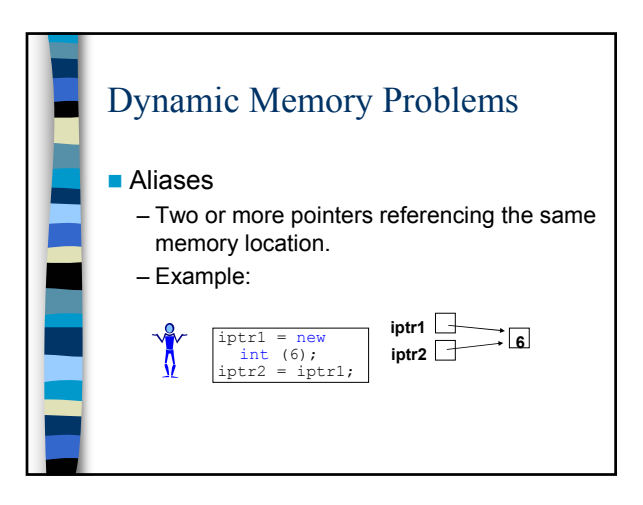

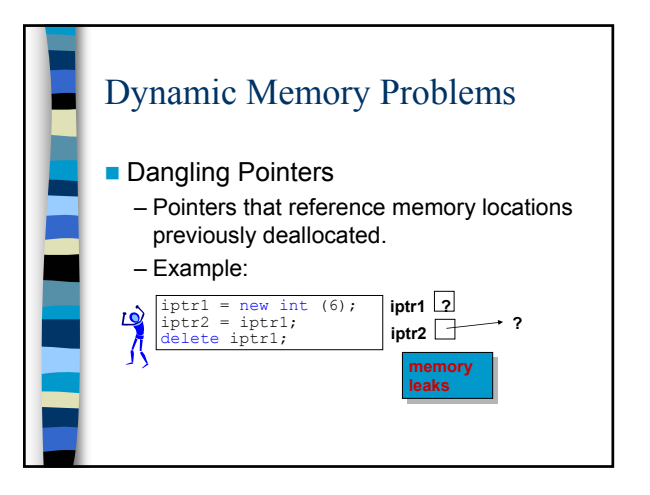

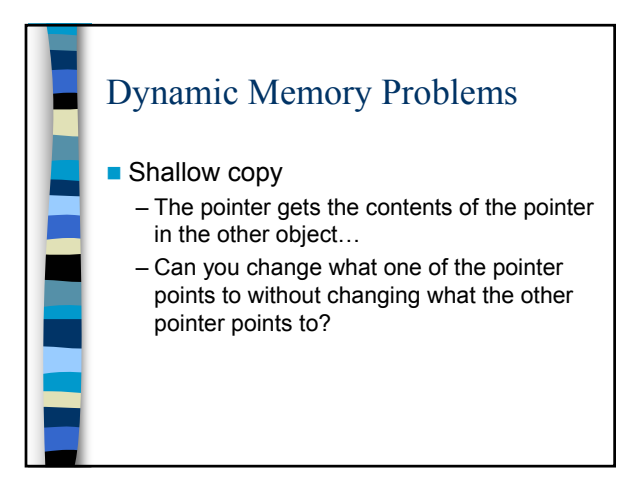

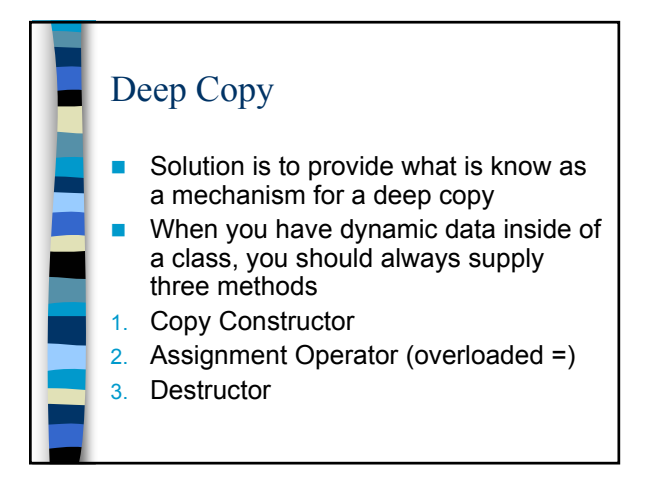

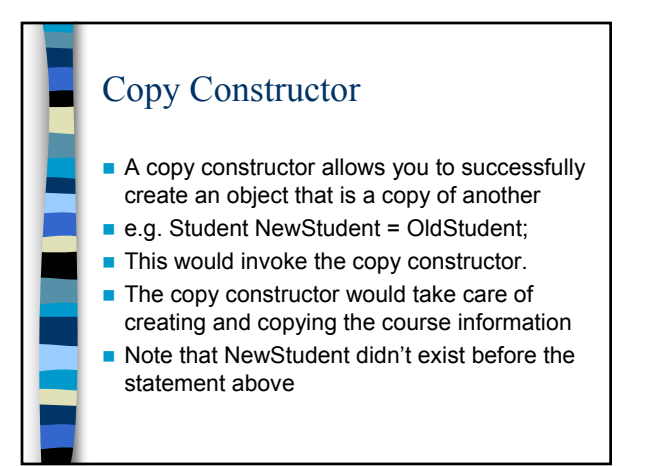

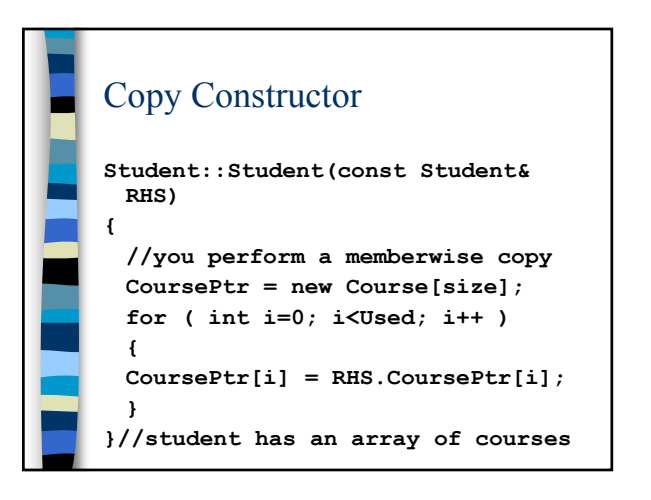

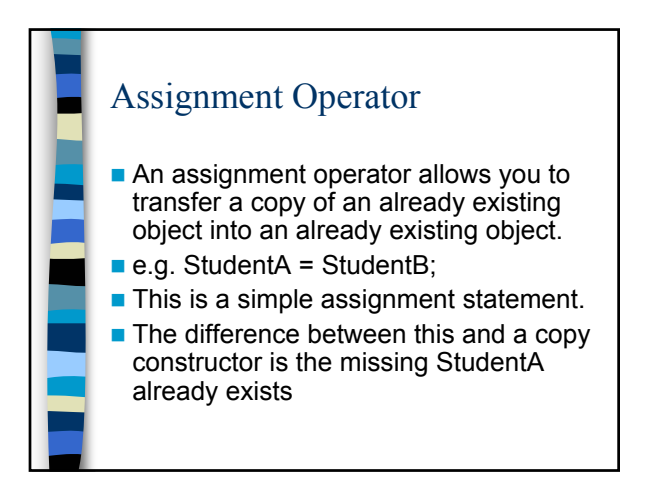

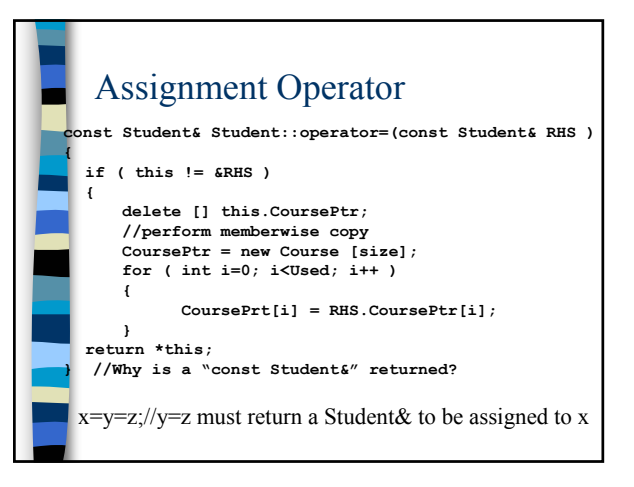

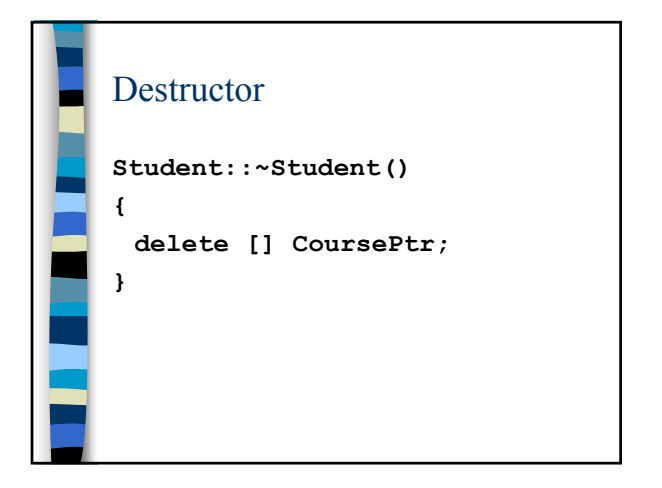